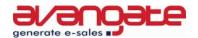

# Writing Good Software Documentation

# Things to keep in mind when writing software documentation

Adriana lordan, Web Marketing Manager, Avangate B.V.

Software Business, Published date: November 16, 2006

Writing software documentation may seem extremely easy for some of us, whereas others may consider it one of the most difficult tasks they could ever be asked to do.

The generic term for this kind of writing is "technical writing". A person who does this job is generally referred to as a "technical writer", with quite extensive knowledge of software and technology and with a deeper understanding of the logic behind the software, or a "technical writer", a person who, although somewhat overwhelmed by all the denominations and the algorithms of the software, is accurate in producing a proper technical text.

Nevertheless, regardless of the orientation of the writers, be them more technical than writers, there are some things that need to be considered before, during and after the writing process.

# **Before Writing**

# Know the Software

#### 1. Training

Make sure you receive proper training for the software that you are about to document and that you have the software explained to you, step by step.

# 2. Experiment

Have the software installed on your machine; make sure you also have access to as musch as possible of the necessary software related information, and that you have access to all the functionalities of the software. Explore all its functions, and don't be afraid to ask the engineers whenever you are not certain about the influence of, let's

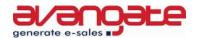

say, an unchecked checkbox or radio button on the process thatyou are documenting. Don't assume anything, you could be wrong.

#### 3. Gather information

This may mean older documents, definition documents for certain functionalities or specifications, general PowerPoint presentations, marketing documents, etc. They may help you along the way.

# Identify the Target Audience

This is of utmost importance. You have to know beforehand what kind of public the document you are about to produce addresses to, so that you know how to adjust and adapt the style and the informational content of the document. Again, ask the engineers, the product managers, about the audience. You don't want to be too technical for a non-technical audience, or vice versa.

# Keep It Simple

- 1. Avoid creating a lot of styles. Too many styles can make a document hard to follow.
- 2. Do not include header and footer in the first two pages of the document (the ones containing the name of the company that produces the application, the name of the document, date of creation, copyright issues, support department contact information, and document version history). Start using header and footer from the Table of Contents section.
- 3. Refrain from inserting symbols (such as exploding bombs or the like) for error messages or notes.
- 4. Use only black for text. You can highlight terms or names of buttons, menus, windows, tables, etc. by using bold letters or italics.

# Be Accurate

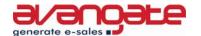

#### With Text

- Respect all the documentation requests, coming either from the client or from your direct supervisor, pertaining to the contents and layout of the document.
- Always check the spelling and grammar
- Avoid ambiguous or empty phrases. Do not describe a checkbox by simply saying "Select here to do this." Explain the effect of checking or not that respective checkbox on the process that you are documenting and on the behavior of the software as a whole. Avoid describing fields by using a simple, for example, "Enter the file name", or "Enter user ID / password". You must provide more information, such as the location where files can be found or saved, the length and composition of user IDs and passwords, in what way the details provided by you in these fields will influence the evolution of the process you are documenting and the behavior of the entire software, etc.
- Describe with accuracy text fields, checkboxes, radio buttons, spin boxes, drop-down lists, etc. Do not assume that the readers will know what they are or what they should contain.
- Make sure that the names of user manuals or products that you refer to in your document are correct.
- Use a simple NOTE whenever some particular aspect needs to be brought to the reader's attention.
- Do not insult your reader's intelligence by pointing out the really obvious. For example, it suffices to state only once how to start the application. Any further reference to this inside the manual is not necessary.
- Don't burden your readers with unnecessary, irrelevant information. What you need to do is fulfill your readers' need for information on a particular topic, not boast about your vast knowledge.
- It is also preferable to express an idea in a simple way than risk an intricate, complex formulation.
- Always be careful with gender-neutral writing. Prefer using the imperative mood (Do this..), the second person pronoun (you) over the third person plural pronoun "they" as singular pronoun (mainly because many of your readers may not grasp its real meaning)

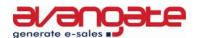

- or over the third person singular pronoun "he" (you may sound gender-biased) or "the user". Also, avoid such phrases as "he/she" or "he or she".
- When you have tables in your document, make sure you select from Table Properties the "Allow row to break across pages" option and, for the top row of your table, the "Repeat as header row at the top of each page" option. This way you will avoid those huge blank spaces created when a table is too big to fit in a smaller part of the page and it is automatically moved on the next page of the document.

# With Pictures / Screen Shots / Diagrams

- Prefer using picture capture software over the simple, less accurate, (Alt+) Print Screen function of Windows OS.
- Use the Windows Standard color scheme for images that need to be inserted in your document, so that a later update will be easier (no need to change all the pictures) and there will be no discrepancies between the images inserted in that document by (possibly) different persons.
- Have as many fields as possible filled in the screen shots that you take, so that your readers receive enough relevant information.
- You do not necessarily have to add images of the buttons that contain only text (e.g. OK, Cancel, Apply, Advanced, etc.). Just the button's name written with bold letters should suffice. Nevertheless, you should illustrate the image-buttons.
- Do not insert the images directly from the picture capture software. Save them in a separate folder for further use.
- Use diagrams when you want to illustrate the work-flow of the application or of one part of the application that you are documenting. Also, you can use diagrams to illustrate the structure or hierarchy of the different functionalities of the software.
- Insert pictures after each step described in your document, and for each action that needs to be taken to obtain a specific result. It will be easier for your readers to follow the step-by-step approach.
- Place a caption under each of the inserted pictures, so that the readers know what they are looking at.

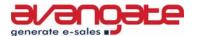

# **After Finishing Your Document**

# Proofreading

Go over the document once or twice, to make sure that the grammar you used is accurate, that you have spelled the words right, that you haven't skipped any important information and that you have formatted all your text properly.

# Insert the Table of Contents

Once you're sure that your text is OK, insert the table of contents. It is preferable that it has no more than 3 - 4 levels, but this depends on what you deem important and how obvious you want some information to be to your readers.

#### Insert the Indexes

It is now time to index the most important terms and phrases in your document. Remember to update the table of contents afterwards.

# Send the Document to be Reviewed

After checking that everything is in order, table of contents, indexes and text altogether, send the document to one of the Subject Matter Experts (SME) for review. Ask that they use the Track Changes function, so that you can see exactly what they have modified and where you should concentrate your attention.

After you receive it back, you either have to go over some of the above-mentioned steps in order to correct possible errors or fill in some information gaps, or the document will be approved and you can forward it to the proper department so that it can be distributed to customers, and you can start working on the next document.

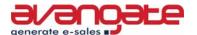

#### Conclusions

All in all, it is important to always keep in mind that communication is a key factor in the work of a technical writer. Communication with the technical writing team (where it exists), with the engineers, with the SMEs, with the deployment staff, the marketing staff, sometimes even with the programmers. This is the only way that a technical writer within a company can progress and evolve into a real professional.

\*\*\*

<u>Sign up</u> now for the **Avangate Digest Newsletter** to keep in touch with the latest trends in the software industry, to find out what the top software people say and recommend, and to get access to resources about shareware industry tools and techniques.

E-mail this to a friend

\*\*\*

Copyright © 2007 www.avangate.com all rights reserved.

This article was written by Adriana Iordan Web Marketing Manager at Avangate B.V. The author has in depth knowledge of internet marketing services and website analysis applied to the software industry and e-commerce development.

This article may be reproduced in a website, e-zine, CD-ROM, book, magazine, etc. so long as the above information is included in full, including the link back to this website. Please e-mail at <a href="mailto:articles@avangate.com">articles@avangate.com</a>, before using the article.

\*\*\*

About Avangate B.V.

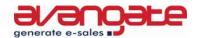

Avangate B.V. provides solutions for electronic software distribution and reseller management, assisting software companies worldwide in successfully selling their products online and at the same time efficiently managing a distribution network.

The company's offer includes an eCommerce platform incorporating an easy to use and secure online payment system plus software marketing services and additional marketing and sales tools such as an affiliate network, automated cross selling options, software promotion management, real time reporting, 24/7 shopper support, and the myAvangate reseller management program specifically designed for software sales.

More information can be found on the corporate website, at www.avangate.com

# Avangate B.V.

Van Heuven Goedhartlaan 937, 1181 LD Amstelveen, The Netherlands

Tel: +31 208908080 Fax: +31 202031309

Email: info@avangate.com Web: www.avangate.com

.member of GECAD Group, delivering innovative IT solutions Worldwide since 1992